## **Quick reference card voor gebruik dashboards**

De UWV Power BI dashboards zijn te vinden op *[https://www.werk.nl/arbeidsmarktinformatie/dashboards.](https://www.werk.nl/arbeidsmarktinformatie/dashboards)*

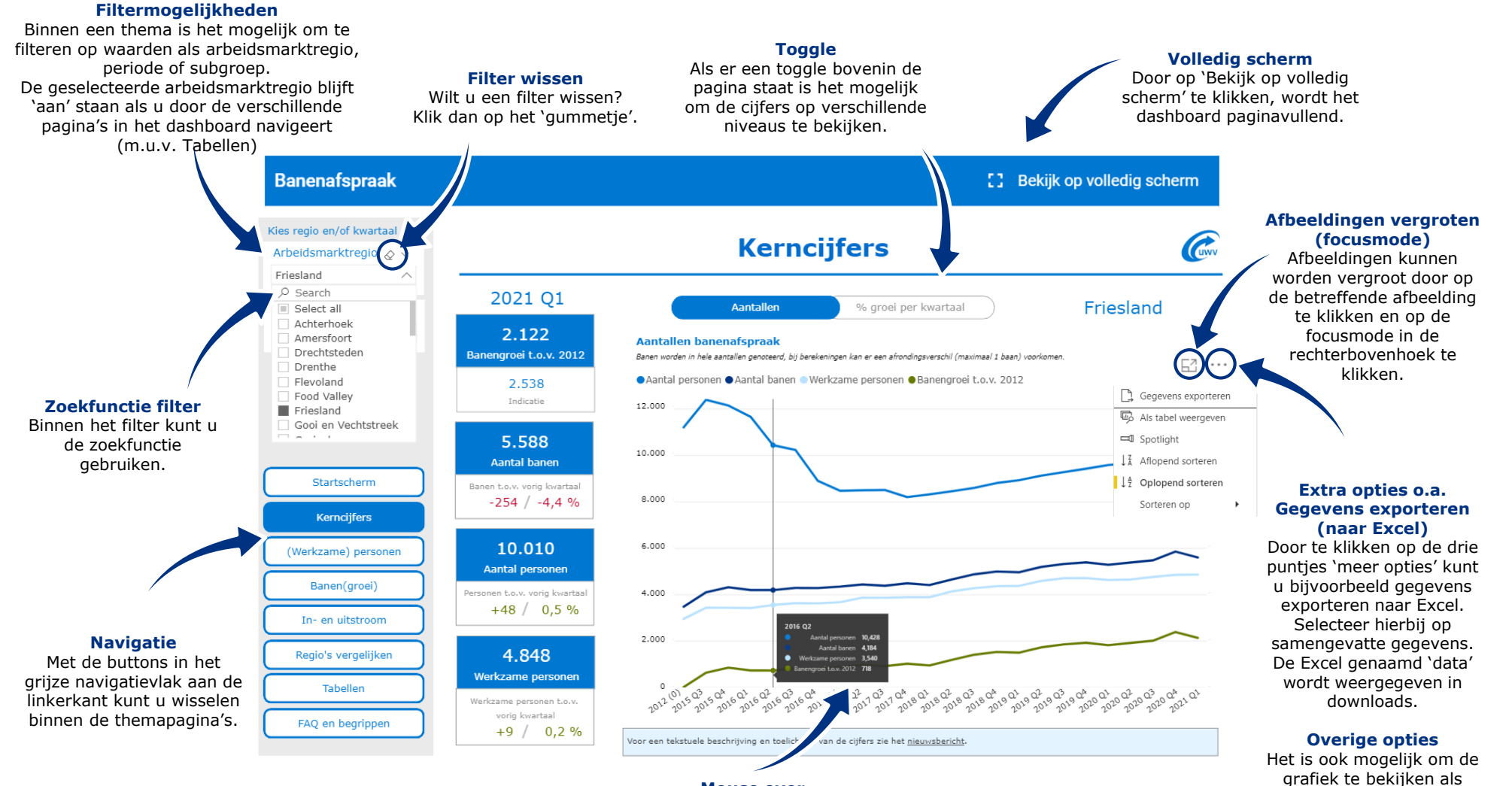

## **Mouse over**

Als u met uw muis over een afbeelding heen gaat, ziet u cijfermatige informatie voor dat segment binnen de afbeelding.

tabel, de grafiek te *'spotlighten'* of te sorteren op andere waarden.